# Wirtschaftswissenschaftliche Bücherei für Schule und Praxis Begründet von Handelsschul-Direktor Dipl.-Hdl. Friedrich Hutkap †

Verfasser: **Ralf Salih,** Cuxhaven

Das Werk und seine Teile sind urheberrechtlich geschützt. Jede Nutzung in anderen als den gesetzlich zugelassenen Fällen bedarf der vorherigen schriftlichen Einwilligung des Verlages. Hinweis zu § 60a UrhG: Weder das Werk noch seine Teile dürfen ohne eine solche Einwilligung eingescannt und in ein Netzwerk eingestellt werden. Dies gilt auch für Intranets von Schulen und sonstigen Bildungseinrichtungen.

Seite 1: Hintergrundbild: David Castillo Dominici - www.colourbox.de oberes Bild: © lightpoet - Fotolia.com unteres Bild: © drubig-photo - Fotolia.com

\* \* \* \* \*

3. Auflage 2019 © 2015 by Merkur Verlag Rinteln Gesamtherstellung: Merkur Verlag Rinteln Hutkap GmbH & Co. KG, 31735 Rinteln E-Mail: info@merkur-verlag.de lehrer-service@merkur-verlag.de Internet: www.merkur-verlag.de

ISBN 978-3-8120-**1571-4**

#### **Vorwort des Autors**

Um dem didaktischen Konzept der Kompetenzorientierung gerecht zu werden, bietet dieses Lern- und Arbeitsbuch zum Einstieg in den jeweiligen Themenbereich eine entsprechende problemorientierte Lernsituation an. Diese Situation muss von den Schülerinnen und Schülern bearbeitet werden. Ausgangspunkt ist jeweils der Sportverein "TSV Cuxland" (Modellunternehmen). Die situationsbezogenen Handlungsaufgaben können die Schülerinnen und Schüler – nach Aneignung des entsprechenden Fachwissens – mithilfe der passenden Informationen im Anhang jeder Lernsituation selbstständig bzw. im Team oder in der Gruppe bearbeiten. Jede Lernsituation schließt mit einer kurzen Checkliste: "Was haben die Schülerinnen und Schüler gelernt?" ab. Die anschließenden Aufgaben dienen der Übung, Festigung und Erweiterung des Erlernten und sind nicht mehr streng auf das Modellunternehmen bezogen, um so einen individuelleren Fachrichtungsbezug bzw. Berufsbezug sowie eine höhere Schülermotivation zu gewährleisten.

Um dem Gedanken der Prozessorientierung gerecht zu werden, sind die Lernsituationen so aufgebaut, dass diese sinnvoll nacheinander bearbeitet werden können. Selbstverständlich lassen sich auch einzelne Lernsituationen in den eigenen Unterricht einbauen.

Im ersten Teil des Lern- und Arbeitsbuches werden die theoretischen Grundlagen gelegt, ehe im zweiten Teil die Praxis abgehandelt wird. Als Software wird Microsoft Access (Version 2016) verwendet, wobei die Lernsituationen auch mit älteren Access Versionen (idealerweise ab 2007) bearbeitet werden können.

Bei der Erstellung dieses Lern- und Arbeitsbuches ist die Sicherstellung sowohl der methodischen Vielseitigkeit als auch des engen Bezugs zu den Rahmenrichtlinien des Beruflichen Gymnasiums im Bereich Informationsverarbeitung (Datenbanken I/Datenbanken Grundlagen) ein hervorgehobenes Ziel gewesen.

Darüber hinaus lässt sich dieses Lern- und Arbeitsbuch auch in der Fachoberschule, der Höheren Handelsschule, in den entsprechenden Lernfeldern der IT-Berufe sowie den Berufsfachschulen einsetzen.

Die Entscheidung, ob die Lernsituationen und die dazugehörigen Handlungsaufgaben in Einzel-, Team-, oder Gruppenarbeit bearbeitet werden, soll jeder Lehrkraft selbst überlassen bleiben.

Cuxhaven, im Sommer 2019

Ralf Salih

### **Inhaltsverzeichnis**

## **Den Modellverein kennenlernen**

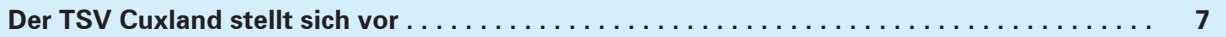

#### **Die Datenbanktheorie kennenlernen**

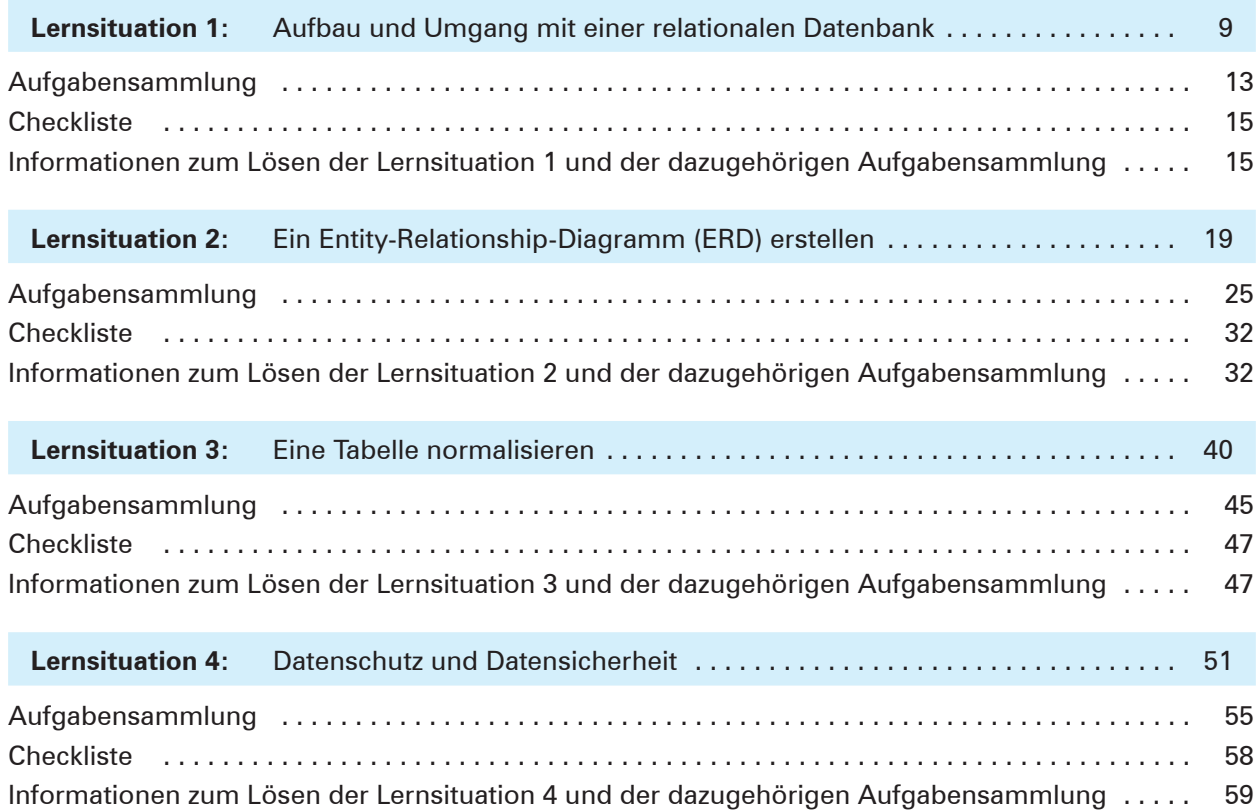

## **Die Datenbankpraxis kennenlernen**

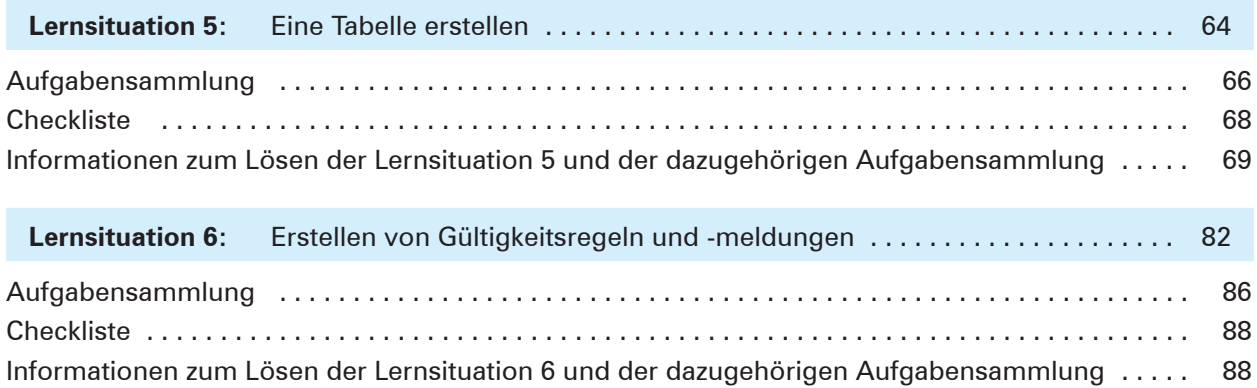

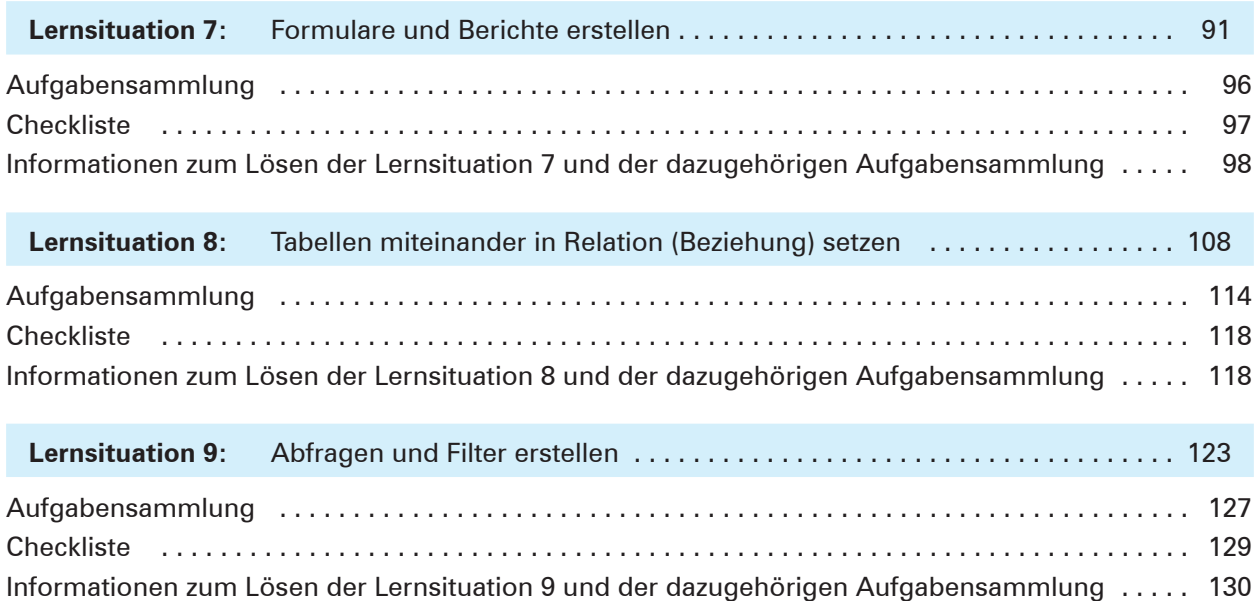